# **Table of Contents**

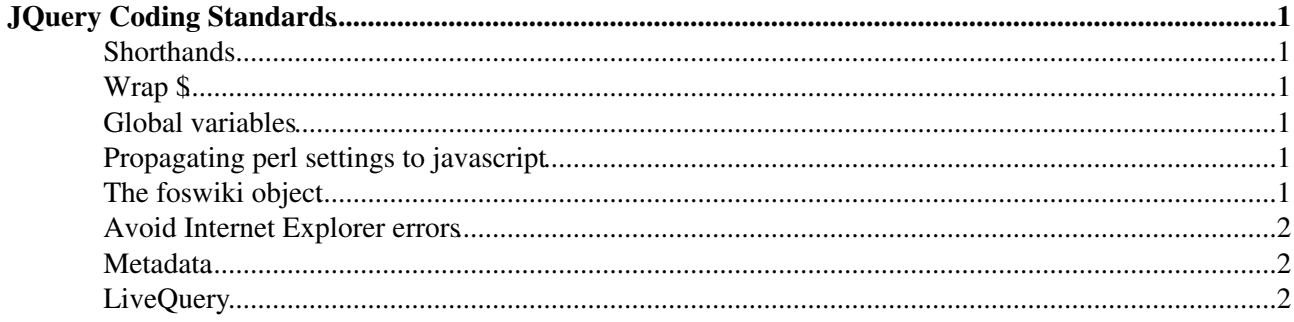

# <span id="page-1-0"></span>**[JQuery Coding Standards](#page-1-0)**

Follow [Drupal's JavaScript coding standards](http://drupal.org/node/172169)

## <span id="page-1-1"></span>**Shorthands**

Use the jQuery shorthand  $\frac{1}{2}$  where possible:

```
$ (function() { ... });
```
instead of

```
$(document).ready(function() { ... });
```
# <span id="page-1-2"></span>**Wrap \$**

If you want to use jQuery's  $\frac{1}{2}$  variable, wrap your code like this:

```
(function($) {
   // code using $ variable
})(jQuery);
```
# <span id="page-1-3"></span>**Global variables**

If you want to use global variables within the scope of your code, wrap your code like this:

```
(function() {
  var foo = 'bar'; // yay, it's almost like I'm global
})();
```
If you want to use global variables in the global scope, put the variable in the foswiki namespace:

foswiki.foo = 'bar';

Mind the predefined global variables. See next section.

# <span id="page-1-4"></span>**Propagating perl settings to javascript**

The jquery.foswiki plugin will initialize the global foswiki object with a set of variables that are created by reading meta tags in the HTML header. These have the format

```
<meta name="foswiki.foo.bar.baz" content="string/boolean/object/function" />
```
# <span id="page-1-5"></span>**The foswiki object**

This will create the appropriate sub-namespaces and initialize the named property with the value in the content attribute.

There is a set of predefined variables that can be used in your javascript code via the foswiki namespace:

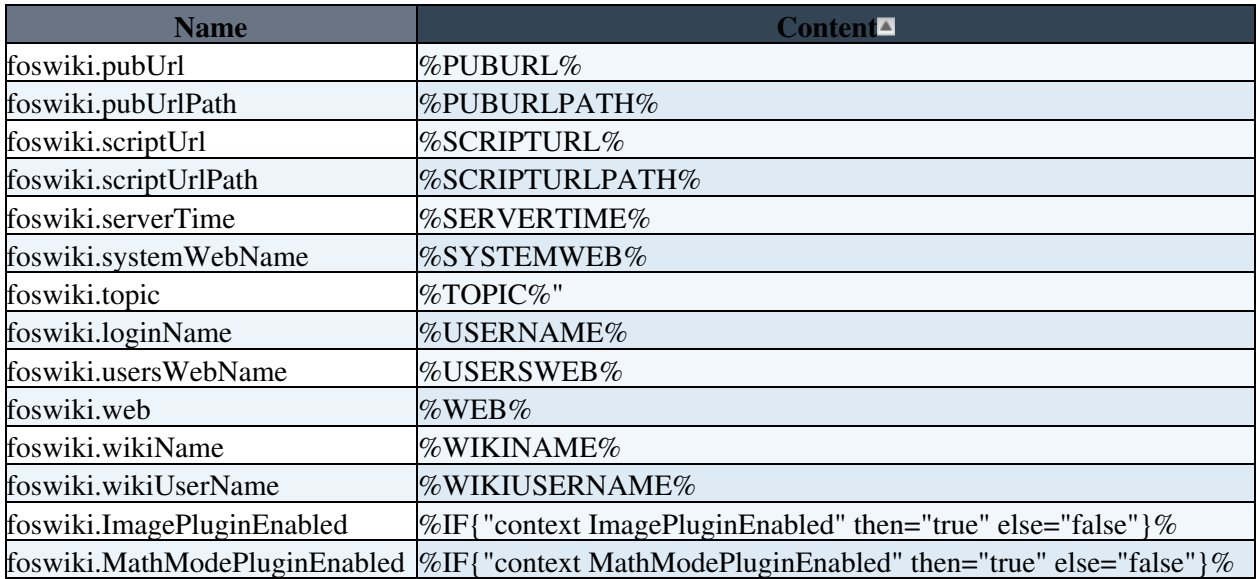

### <span id="page-2-0"></span>**Avoid Internet Explorer errors**

- Use an object if you need an associative array, not an array. [\[source\]](http://ajaxian.com/archives/javascript-associative-arrays-considered-harmful)
- Declare all local variables with var before they are used.
- Remove trailing commas from array and object definitions, i.e.: •

var object =  $\{$  foo: 'bar'  $\}$ 

not

var object = { foo: 'bar', }

### <span id="page-2-1"></span>**Metadata**

Use [JQueryMetadata](https://wiki.iac.ethz.ch/System/JQueryMetadata) to integrate jQuery plugins into Foswiki.

### <span id="page-2-2"></span>**LiveQuery**

Use [JQueryLiveQuery](https://wiki.iac.ethz.ch/System/JQueryLiveQuery) to initialize your plugin for all html elements of a page. Otherwise content that is loaded asynchronously using ajax won't be initialized. LiveQuery will take care of that automatically.

Instead of

```
$(".jqPluginName").each(function() {
  // initializer
});
```
use

```
$(".jqPluginName").livequery(function() {
  // initializer
});
```
See [JQueryMetadata](https://wiki.iac.ethz.ch/System/JQueryMetadata) for a more thorough example of useing metadata and livequery

[Edit](https://wiki.iac.ethz.ch/bin/edit/System/JQueryCodingStandards?t=1715522672;nowysiwyg=1) | [Attach](https://wiki.iac.ethz.ch/bin/attach/System/JQueryCodingStandards) | Print version | [History](https://wiki.iac.ethz.ch/bin/rdiff/System/JQueryCodingStandards?type=history): %REVISIONS% | [Backlinks](https://wiki.iac.ethz.ch/bin/oops/System/JQueryCodingStandards?template=backlinksweb) | Raw View | [More topic actions](https://wiki.iac.ethz.ch/bin/oops/System/JQueryCodingStandards?template=oopsmore¶m1=%MAXREV%¶m2=%CURRREV%)

Topic revision: r2 - 12 Feb 2010 - 12:09:14 - [ProjectContributor](https://wiki.iac.ethz.ch/Main/ProjectContributor)

- $\bullet$  [System](https://wiki.iac.ethz.ch/System/WebHome)
- [Log In](https://wiki.iac.ethz.ch/bin/logon/System/JQueryCodingStandards)
- **Toolbox**
- $\bullet$  [Users](https://wiki.iac.ethz.ch/Main/WikiUsers)
- [Groups](https://wiki.iac.ethz.ch/Main/WikiGroups)
- $\bullet$   $\blacksquare$  [Index](https://wiki.iac.ethz.ch/System/WebTopicList)
- $\bullet$  **[Search](https://wiki.iac.ethz.ch/System/WebSearch)**
- **F** [Changes](https://wiki.iac.ethz.ch/System/WebChanges)
- $\bullet$  Motifications
- **D** [RSS Feed](https://wiki.iac.ethz.ch/System/WebRss)
- $\trianglelefteq$  [Statistics](https://wiki.iac.ethz.ch/System/WebStatistics)
- $\bullet$  [Preferences](https://wiki.iac.ethz.ch/System/WebPreferences)

#### • **User Reference**

- [BeginnersStartHere](https://wiki.iac.ethz.ch/System/BeginnersStartHere)
- [TextFormattingRules](https://wiki.iac.ethz.ch/System/TextFormattingRules)
- [Macros](https://wiki.iac.ethz.ch/System/Macros)
- [FormattedSearch](https://wiki.iac.ethz.ch/System/FormattedSearch)
- [QuerySearch](https://wiki.iac.ethz.ch/System/QuerySearch)
- [DocumentGraphics](https://wiki.iac.ethz.ch/System/DocumentGraphics)
- [SkinBrowser](https://wiki.iac.ethz.ch/System/SkinBrowser)
- [InstalledPlugins](https://wiki.iac.ethz.ch/System/InstalledPlugins)

### • **Admin Maintenance**

- [Reference Manual](https://wiki.iac.ethz.ch/System/ReferenceManual)
- [AdminToolsCategory](https://wiki.iac.ethz.ch/System/AdminToolsCategory)
- [InterWikis](https://wiki.iac.ethz.ch/System/InterWikis)
- [ManagingWebs](https://wiki.iac.ethz.ch/System/ManagingWebs)
- [SiteTools](https://wiki.iac.ethz.ch/System/SiteTools)
- [DefaultPreferences](https://wiki.iac.ethz.ch/System/DefaultPreferences)
- [WebPreferences](https://wiki.iac.ethz.ch/System/WebPreferences)

#### • **Categories**

- [Admin Documentation](https://wiki.iac.ethz.ch/System/AdminDocumentationCategory)
- [Admin Tools](https://wiki.iac.ethz.ch/System/AdminToolsCategory)
- [Developer Doc](https://wiki.iac.ethz.ch/System/DeveloperDocumentationCategory)
- [User Documentation](https://wiki.iac.ethz.ch/System/UserDocumentationCategory)
- [User Tools](https://wiki.iac.ethz.ch/System/UserToolsCategory)

#### • **Webs**

- [Public](https://wiki.iac.ethz.ch/Public/WebHome)
- $\bullet$  [System](https://wiki.iac.ethz.ch/System/WebHome)

• •

**EW FOSWIKI** Copyright © by the contributing authors. All material on this site is the property of the contributing authors.

Ideas, requests, problems regarding Wiki? [Send feedback](mailto:urs.beyerle@env.ethz.ch?subject=Wiki %20Feedback%20on%20System.JQueryCodingStandards)